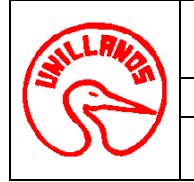

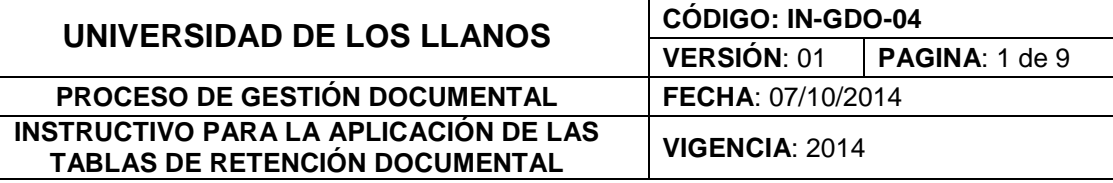

### **1. OBJETIVO**

Proporcionar una herramienta archivística para la aplicación de las Tablas de Retención documental, en la Organización de los archivos de gestión de cada Unidad Académica y Administrativa de la Universidad de los Llanos, desde la producción y/o recepción de documentos, el trámite y la conservación, hasta la disposición final.

#### **2. RESPONSABLES**

Son responsables de la aplicación del presente instructivo todos los servidores públicos a cuyo cargo esté la organización de los archivos, y el seguimiento de su adopción estará a cargo de los Jefes de cada Unidad Productora de Documentos, con apoyo de la Oficina de Correspondencia y Archivo.

#### **3. ACTIVIDADES**

### **3.1 ELABORACIÓN DE GUÍAS SEGÚN LA UNIDAD DE CONSERVACIÓN**

Elaborar guías con base en las Tablas de Retención Documental, para cada una de las series y subseries a cargo, y ubicarlas físicamente según la unidad de conservación empleada para la disposición de los archivos de gestión, es decir, carpetas, estantes, Folderamas, archivadores, etc.

En cada guía o separador registrar claramente el código y el nombre de la respectiva serie y subserie documental según sea el caso.

Ejemplo:

• **Carpetas colgantes**:

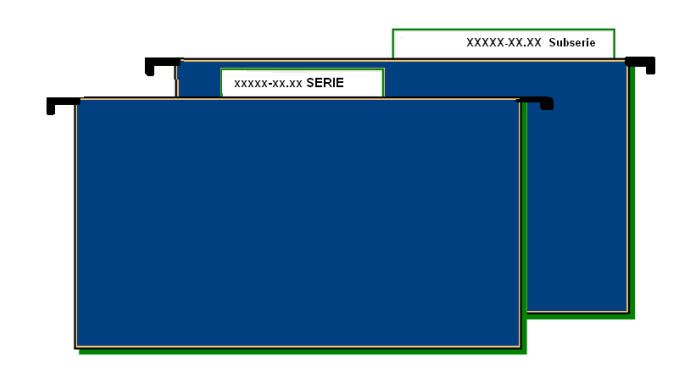

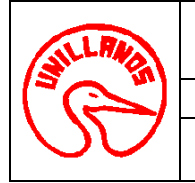

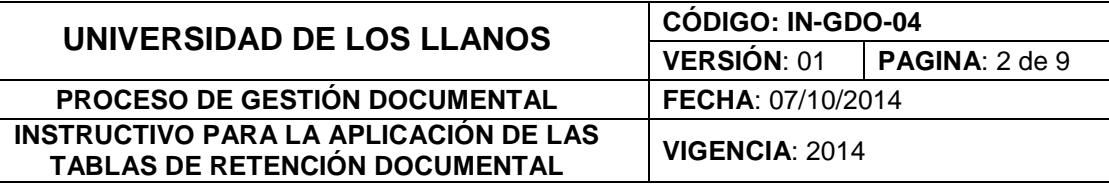

• **Carpetas de yute:**

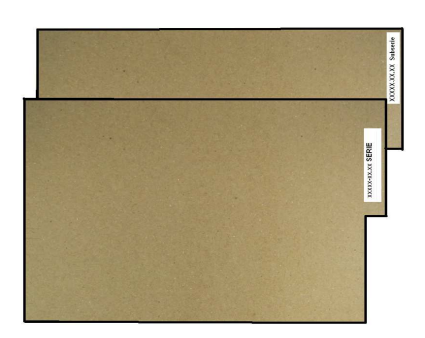

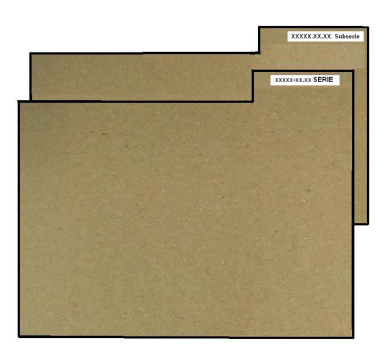

• **Folderamas y archivadores**:

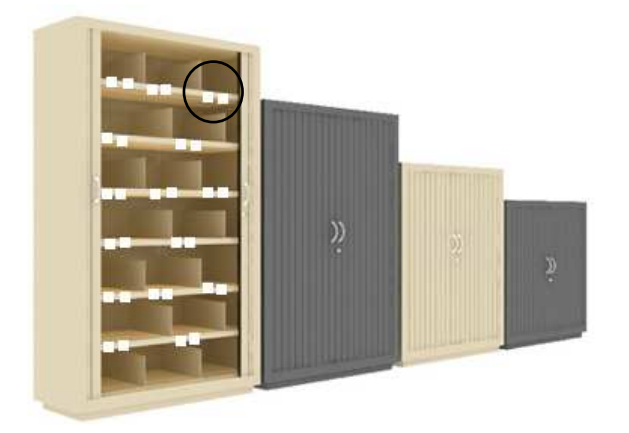

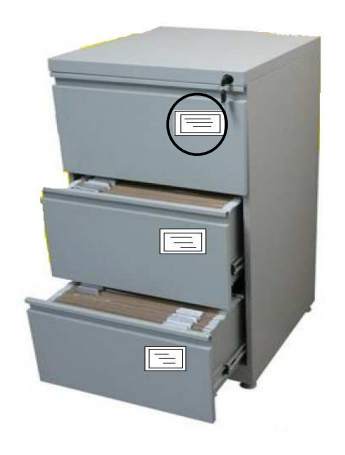

• **Estantes**

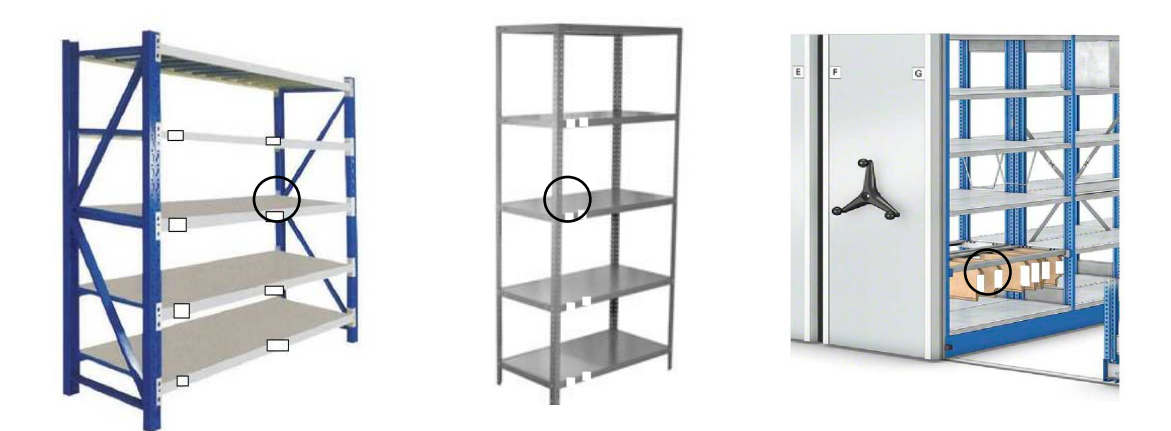

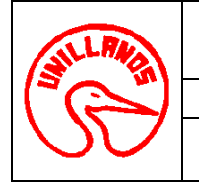

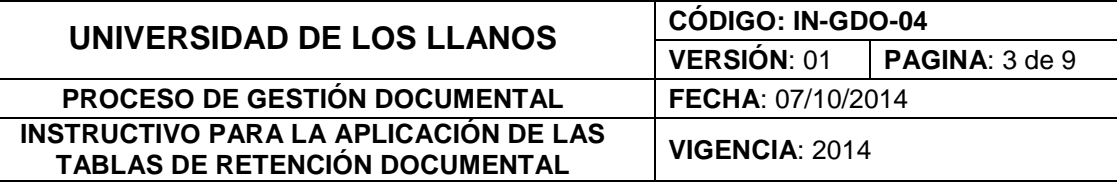

• **Carpetas en cajas o armarios** 

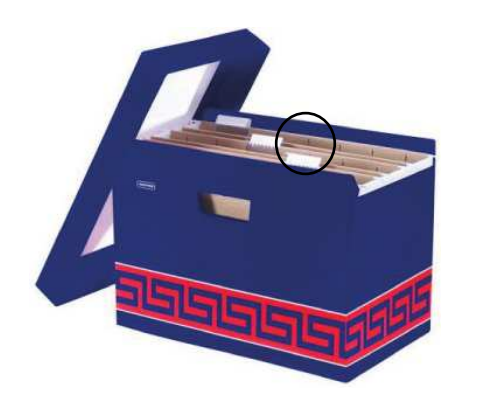

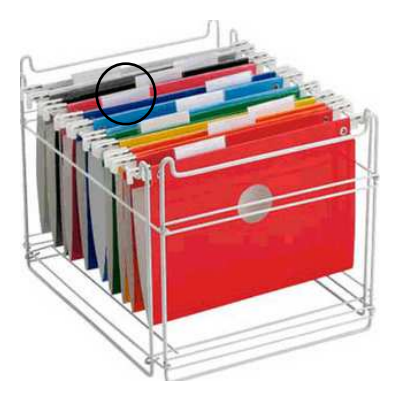

# **3.2 CLASIFICACIÓN DOCUMENTAL**

Con fundamento en la Tabla de Retención Documental, identificar los documentos producidos en desarrollo de las funciones, la agrupación de los mismos en expedientes, y estos a su vez en series y subseries, atendiendo los principios de procedencia y de orden original.

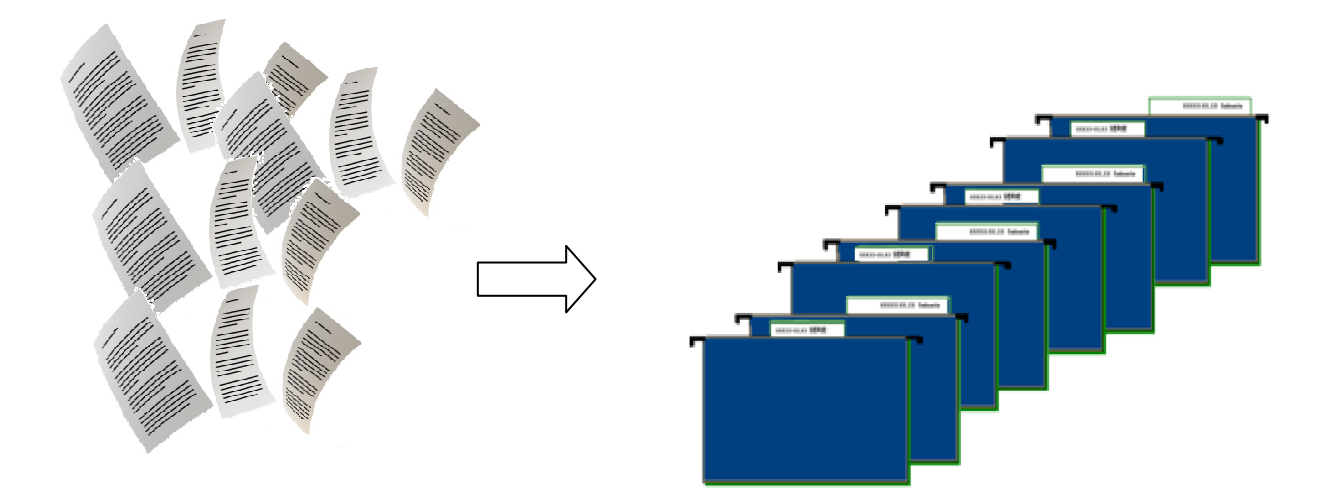

# **3.3 ORDENACIÓN DOCUMENTAL**

Ordenar cada uno de los tipos documentales al interior de los expedientes según lo indicado en las TRD, y teniendo en cuenta el sistema de ordenación acogido. **(**Ver instructivo para la adopción de sistemas de ordenación documental **[IN-GDO-03\)](http://sig.unillanos.edu.co/index.php?option=com_docman&task=doc_download&gid=1189&Itemid=55).**

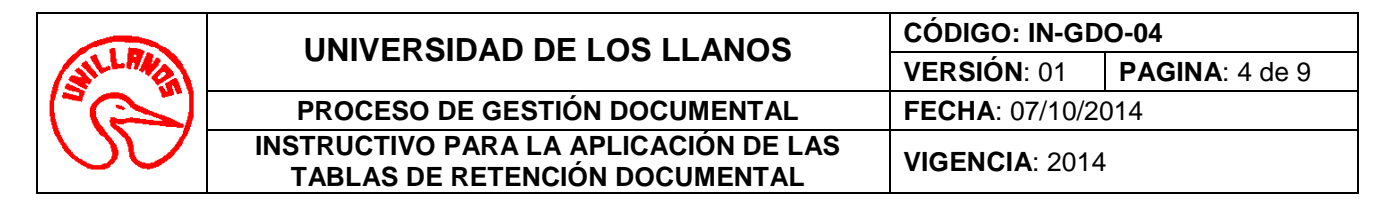

### **3.4 APERTURA DE EXPEDIENTES**

.

Disponer al interior de cada uno de los expedientes (carpetas), los documentos ordenados en expedientes, teniendo en cuenta su sistema de ordenación.

**Nota 1:** Si se usan carpetas comerciales, **de yute ó tipo celuguías,** se recomienda colocar al inicio y al final de éstas una **hoja de papel bond** ó de cartulina blancas.

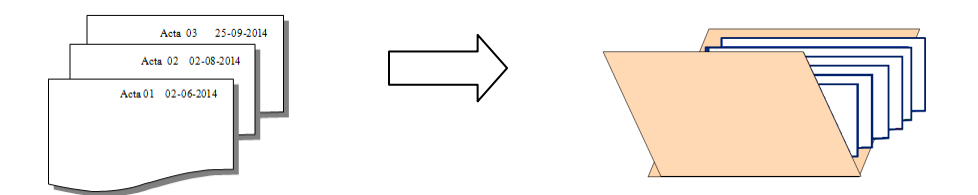

**3.4.1** Podrá emplearse el método de **empaste de los archivos de gestión**, **(libros y/o tomos),**  siempre y cuando los expedientes cumplan con los requisitos de organización y de aplicación de las TRD, previa aprobación del Comité Interno de Archivo. (Art. 27º Acuerdo 02 de 2014, AGN)

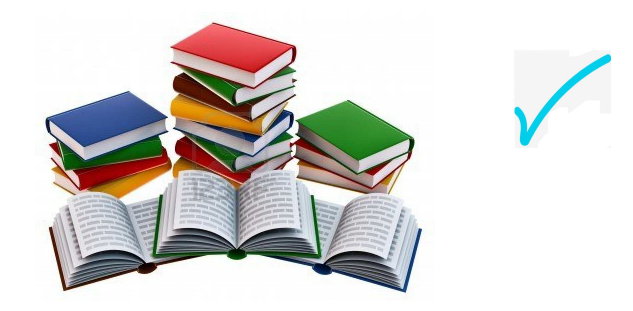

**3.4.2** Queda prohibido el uso de las AZ, carpetas argolladas, y/o documentos anillados, entre otros sistemas de almacenamiento que afecten la integridad física de los expedientes. (Art. 27º Acuerdo 02 de 2014, AGN)

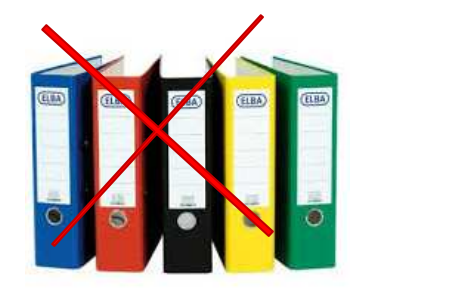

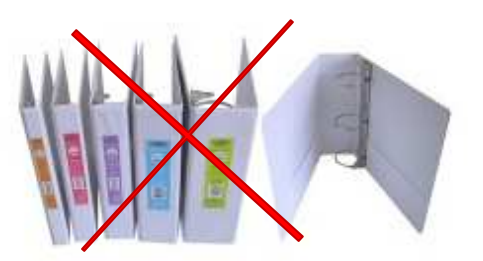

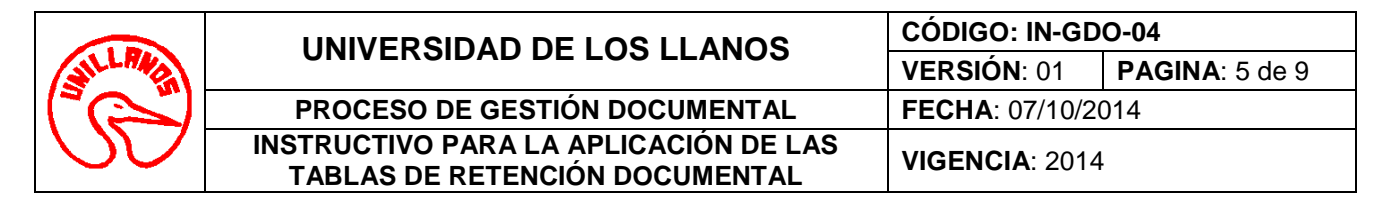

### **3.4.3 Cantidad de Folios:**

Archivar máximo doscientos **(200) folios por carpeta, y/o (300) folios por tomo.** 

#### **3.4.4 Limpieza y restauración:**

Eliminar material metálico (ganchos legajadores, clips, grapas etc), y limpiar polvo.

**Nota 1.** Sí se requiere por trámite conservar agrupados varios documentos dentro de un expediente, colocar un **trozo de pape**l entre la unidad de agrupación y el documento.

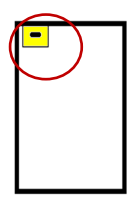

### **3.4.5 Ganchos legajadores**

Emplear únicamente ganchos legajadores plásticos.

#### **3.4.6 Perforación de hojas**

En el caso de expedientes con varios tamaños de papel, alinear las hojas al tamaño oficio a la hora de perforar.

## **3.5 FOLIACIÓN DE EXPEDIENTES**

Foliar los expedientes que forman las diversas series y subseries documentales, en el extremo superior derecho de cada hoja, según la orientación del texto, con un lápiz de mina negra y blanda (HB, B), en forma legible y sin enmendaduras, empezando por el documentos más antiguo y así sucesivamente. (Ver instructivo para la foliación de documentos).

• **Documentos simples** • **Expedientes** 

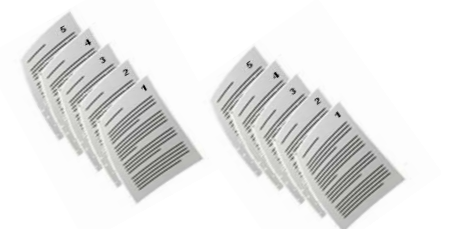

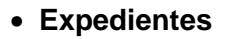

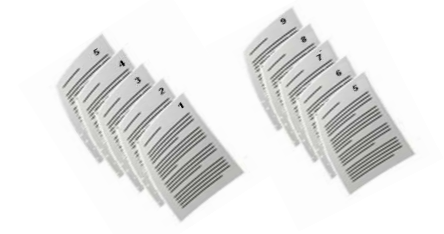

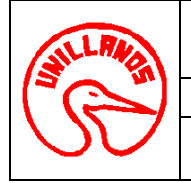

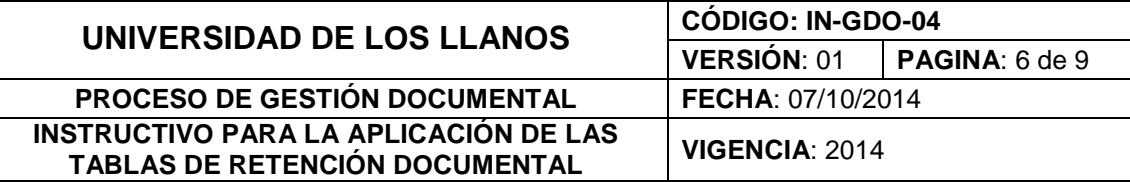

# **3.6 ELABORACIÓN DEL INVENTARIO ÚNICO DOCUMENTAL**

Diligenciar el Formato Único de Inventario Documental (**[FO-GDO-04](http://sig.unillanos.edu.co/index.php?option=com_docman&task=doc_download&gid=262&Itemid=55)**), por cada unidad documental conformada, (carpeta y/o libro).

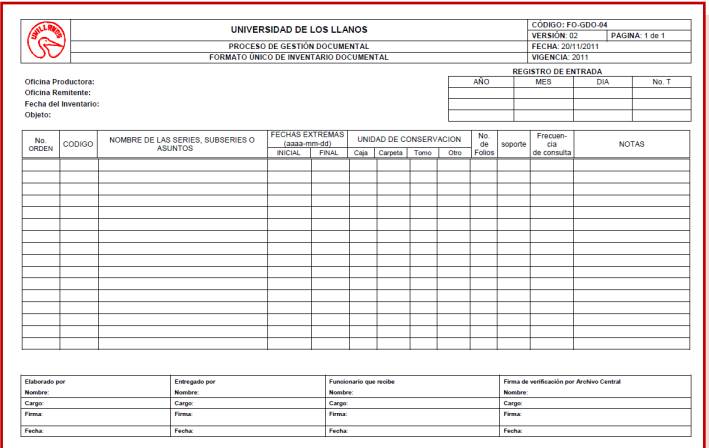

## **3.6 ROTULACIÓN DE CARPETAS**

Identificar cada uno de los expedientes, y diligenciar la información solicitada en el Formato de Rótulo para Carpetas, (**[FO-GDO-12](http://sig.unillanos.edu.co/index.php?option=com_docman&task=doc_download&gid=778&Itemid=55)**).

Nota: ajustar el archivo de Excel en: "**vista/vista previa de salto de página",** para que los 4 rótulos queden en una sola hoja impresos.

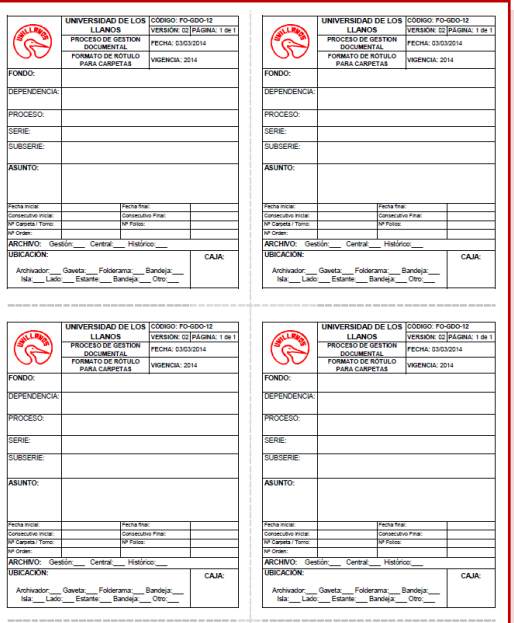

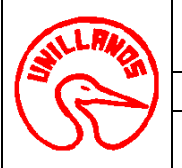

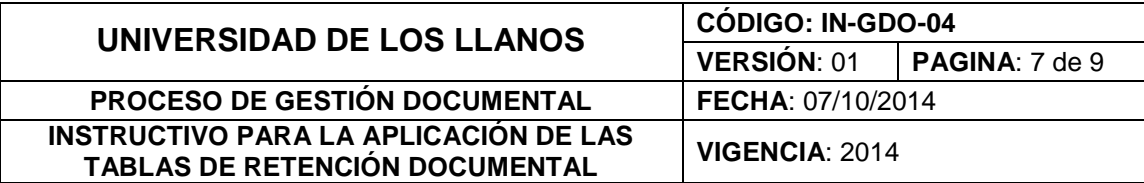

#### **3.6.1 Ubicación del rótulo**

Ubique el rótulo tal como lo indica la siguiente gráfica:

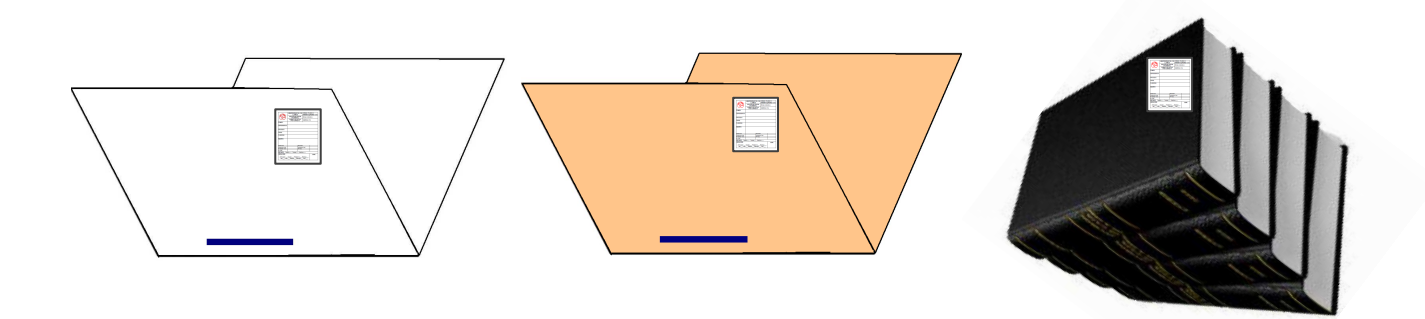

### **3.7 ROTULACIÓN DE CAJAS**

Identificar los expedientes que van a ser guardados en cajas de archivo inactivo, y diligenciar la información solicitada en el Formato de Rótulo para Cajas (**[FO-GDO-13](http://sig.unillanos.edu.co/index.php?option=com_docman&task=doc_download&gid=779&Itemid=55)**).

Nota: ajustar el archivo de Excel en: "**vista/vista previa de salto de página",** para que los 2 rótulos queden en una sola hoja impresos.

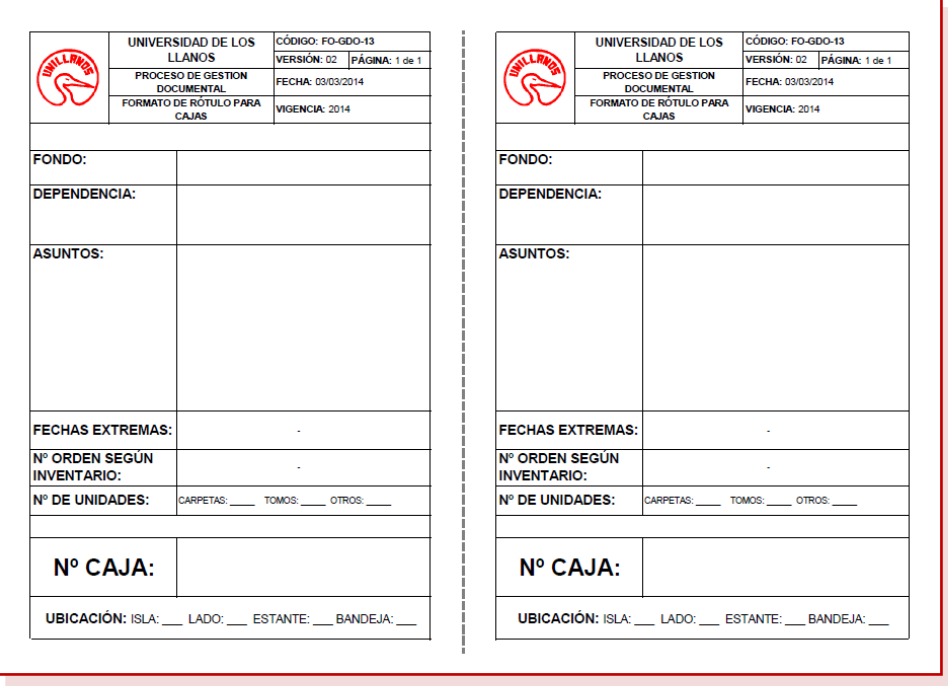

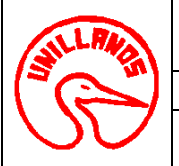

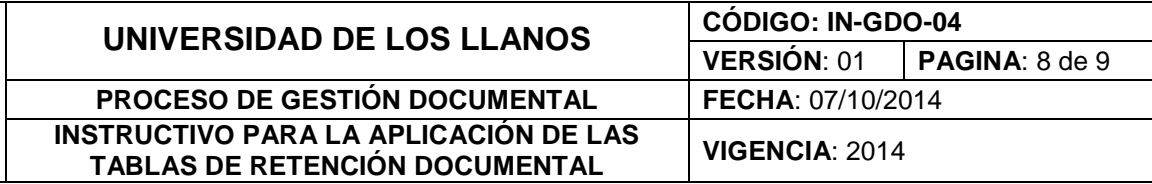

## **3.7.1 Ubicación del rótulo**

Ubique el rótulo tal como lo indica la siguiente gráfica:

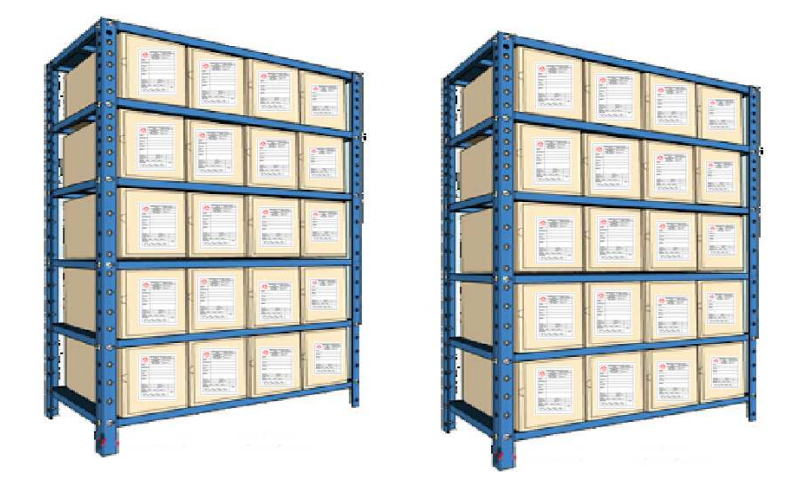

# **3.8 UBICACIÓN**

Ubicar siempre las unidades contenedoras de documentos de izquierda a derecha y de arriba hacia abajo, tal cual se ilustra a continuación:

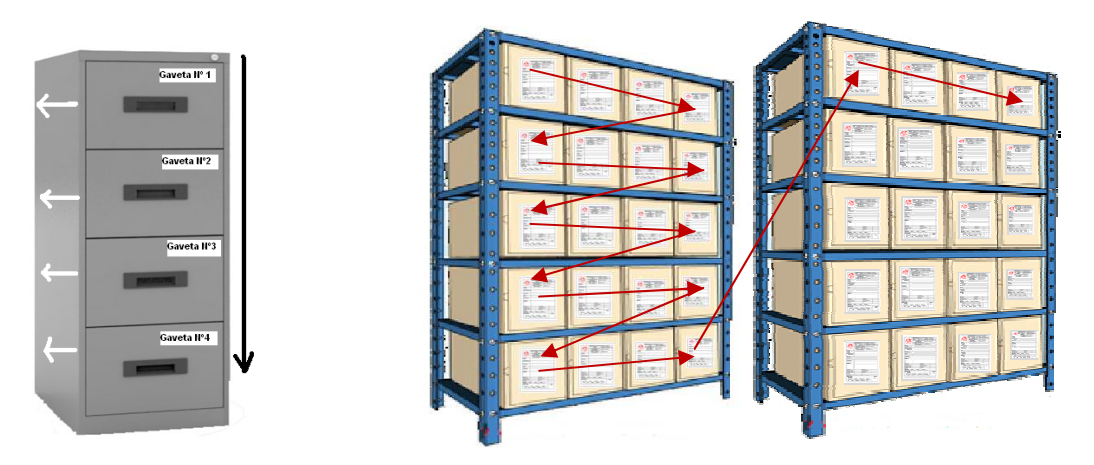

# **3.9 CUMPLIMIENTO DE TIEMPOS DE RETENCIÓN**

Verificar el cumplimiento de los tiempos de retención establecidos en las TRD, teniendo en cuenta la fecha de cierre del expediente, la cual puede ser:

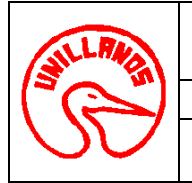

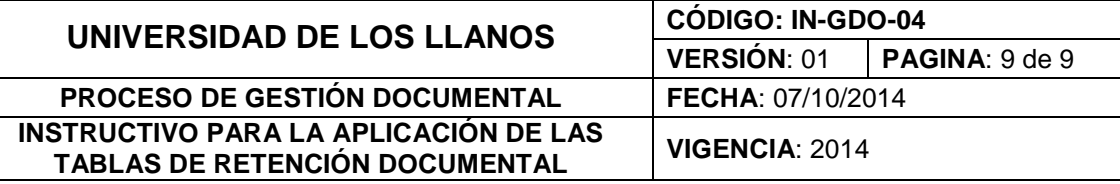

**3.9.1 Cierre Administrativo:** Una vez finalizadas las actuaciones y resuelto el trámite o procedimiento administrativo que le dio origen.

**3.9.2 Cierre Definitivo:** Una vez superada la vigencia de las actuaciones y cumplido el tiempo de prescripción de acciones administrativas, fiscales o legales.

Sólo a partir de las fechas de cierre de los expedientes se inician a contar los tiempos de retención, y se verificará en el procedimiento si los documentos serán objeto de transferencias al Archivo Central, (cuanto se señalen tiempos en la casilla de Retención en el Archivo Central), y/o de eliminación en el Archivo de Gestión, (cuanto no se señalen tiempos "0" en la casilla de Retención en el Archivo Central).

Por lo anterior, (Ver Procedimiento para la Eliminación Documental **[PD-GDO-03](http://sig.unillanos.edu.co/index.php?option=com_docman&task=doc_download&gid=128&Itemid=55)**, y Procedimiento para Transferencias Documentales **[PD-GDO-04](http://sig.unillanos.edu.co/index.php?option=com_docman&task=doc_download&gid=783&Itemid=55)**).

#### **4. Historial de cambios**

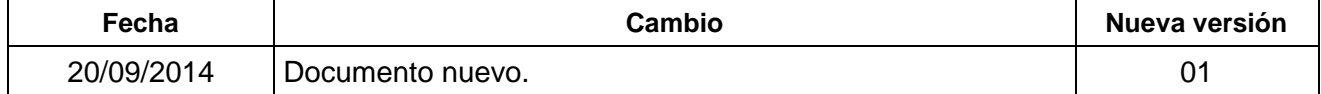